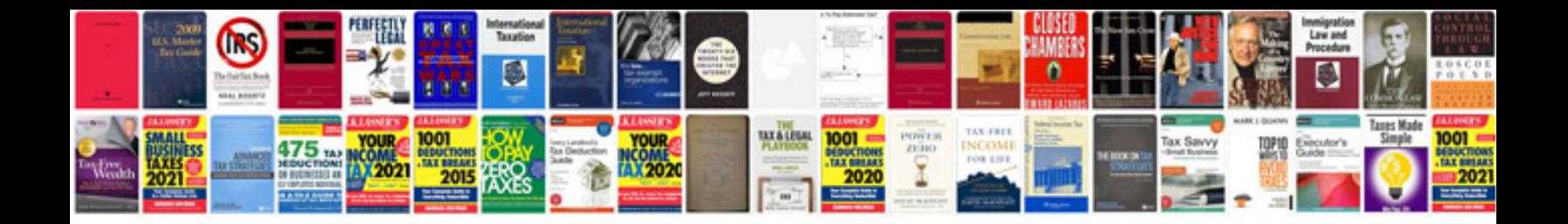

**Examples of data flow diagrams**

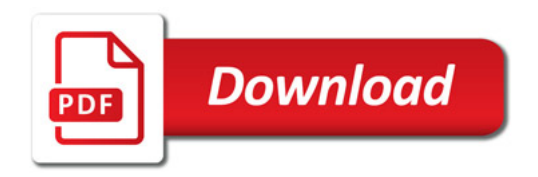

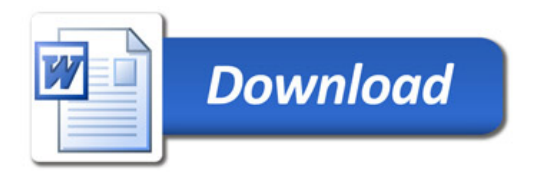